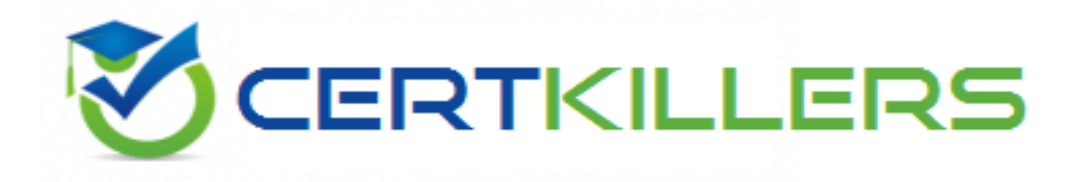

# **SAP**

## **C\_HANAIMP\_14 Exam**

**SAP Certified Application Associate - SAP HANA 2.0 (SPS02) Exam**

Thank you for Downloading C\_HANAIMP\_14 exam PDF Demo

You can Buy Latest C\_HANAIMP\_14 Full Version Download

https://www.certkillers.net/Exam/C\_HANAIMP\_14

## **Version: 5.0**

## **Question: 1**

What is needed in an SAP Vora deployment? There are 2 correct answers to this question. Response:

A. SAP HANA data warehousing foundation

- B. Apache Hadoop
- C. SAP Data Services
- D. Apache Spark

**Answer: BD**

## **Question: 2**

Why might you want to reference a user-provided service in a project? Please choose the correct answer. Response:

- A. To access data from another container
- B. To access data from a classic database schema
- C. To access data from your project container

**Answer: B**

## **Question: 3**

Why do you assign semantic types to measures or attributes in calculation views? Please choose the correct answer. Response:

- A. To provide meaningful value help when using variables
- B. To allow client applications to present data in appropriate formats
- C. To ensure consistency across calculation views
- D. To enable the activation of the calculation view

**Answer: B**

### **Question: 4**

You have successfully built an SAP HANA database (HDB) module. It contains a dimension calculation view that is only consumed by one cube calculation view.

**https://www.certkillers.net**

- In the dimension calculation view, you change the name of a column that is referenced by the cube calculation view.

- You then accidentally delete the design-time object of the cube calculation view.

During the build, which of the following scenarios are possible?

There are 2 correct answers to this question.

Response:

A. When you build only the dimension calculation view, the build fails.

- B. When you build the HDB module, the build is successful.
- C. When you build the HDB module, the build fails.

D. When you build only the dimension calculation view, the build is successful.

**Answer: AB**

## **Question: 5**

Why would you create a procedure? There are 2 correct answers to this question. Response:

A. If you need to insert records into a table

B. If you need to provide a data source to a graphical calculation view

- C. If you need a mixture of scalar and tabular output parameters
- D. If you need to define a calculated column expression

**Answer: AC**

## **Question: 6**

Which variable type would you define if you want to use operators such as Greater Than or Less Than?

Please choose the correct answer. Response:

- A. Interval
- B. Range
- C. Expression
- D. Multiple Entries

**Answer: B**

## **Question: 7**

You imported the following objects. Which of them always require an activity from you before they can be built?

There are 2 correct answers to this question. Response:

- A. Synonyms definition
- B. Multi-target application
- C. Logical schema definition
- D. SAP HANA database module

**Answer: BD**

### **Question: 8**

How does SQL Script extend SQL? There are 3 correct answers to this question. Response:

A. It provides the data definition language (DDL) to create column tables.

- B. It enables usage of variables to break up complex code.
- C. It improves push-down opportunities.
- D. It allows an alternative syntax to simplify expressions.
- E. It adds imperative expressions to control data flow.

**Answer: ABE**

### **Question: 9**

In a calculation view, what should you consider when you create an input parameter that derives its value from a user-defined function?

There are 2 correct answers to this question. Response:

- A. The input parameter must be set to mandatory.
- B. The generated value can be overwritten at runtime.
- C. The function can return multiple values.
- D. The function must be of the type scalar.

**Answer: BD**

### **Question: 10**

Using SAP Analysis for Microsoft Office, your calculation view on SAP application data returns data from two clients. In SAP Web IDE, you have identified the column to be used as the client column. Which of the following approaches will return data from only one client? Please choose the correct answer. Response:

A. Create a variable on the client column in the properties of the Star join node.

Set flexible default values set for each user.

B. Create a Union node with two sources.

Filter one source on client 001 and the other source on client 002.

C. Create a Context for each client.

Assign the relevant Context to each user.

D. Set the default client property of the Semantic node to Session Client

Set the preferred client in the user settings of SAP HANA.

**Answer: D**

## **Thank You for trying C\_HANAIMP\_14 PDF Demo**

## To Buy Latest C\_HANAIMP\_14 Full Version Download visit link below

https://www.certkillers.net/Exam/C\_HANAIMP\_14

# Start Your C\_HANAIMP\_14 Preparation

*[Limited Time Offer]* Use Coupon "CKNET" for Further discount on your purchase. Test your C\_HANAIMP\_14 preparation with actual exam questions.